# <span id="page-0-0"></span>Package 'superMDS'

February 20, 2015

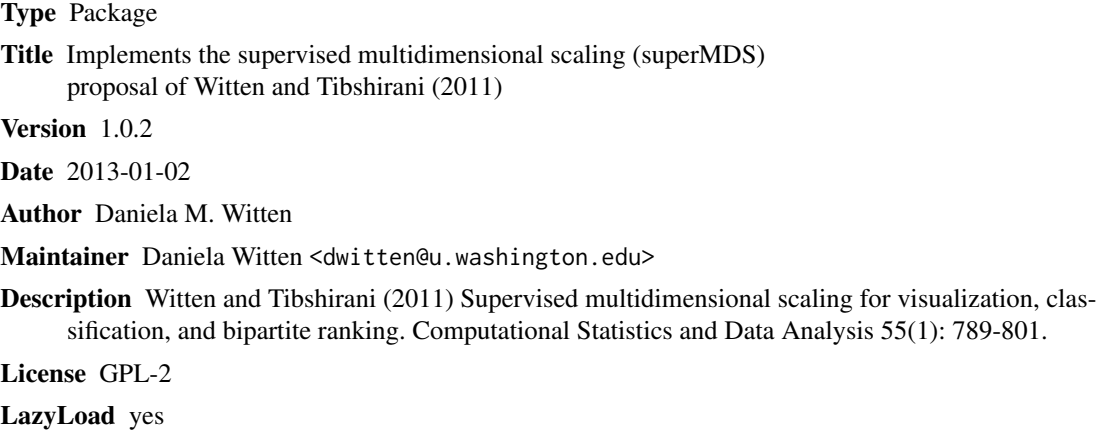

NeedsCompilation no

Repository CRAN

Date/Publication 2013-12-02 18:29:00

# R topics documented:

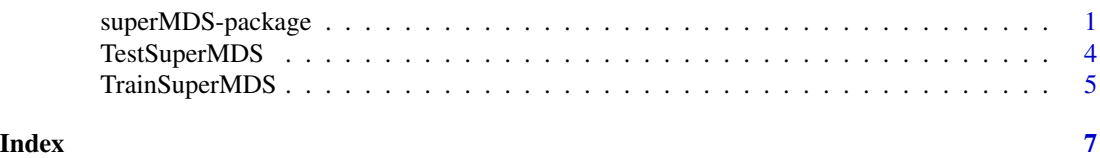

superMDS-package *Supervised multidimensional scaling for visualization, classification, and bipartite ranking*

# Description

A method for implementing the supervised multidimensional scaling proposal of Witten and Tibshirani (2011)

2 superMDS-package

Details

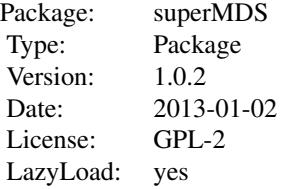

Supervised multidimensional scaling (MDS) is a supervised version of least squares MDS. Suppose that we have a nxn dissimilarity matrix D and we want to find a set of n configuration points z1,...,zn, each a vector of length s, so that D is well-approximated by the Euclidean distances between the configuration points. Then least squares MDS can be used. However, suppose that we also have a vector of binary class labels associated with the dissimilarity matrix,  $yi = 1$  or 2 for  $i=1,...,n$ . Then we might want configuration points whose Euclidean dsitances approximate D, and also that have the property that zis  $>$  zjs when yi  $>$  yj. This is the objective of supervised MDS. It leads to a method for visualizing observations, as well as a classification method. Details can be found in the paper below.

#### Author(s)

Daniela M. Witten

Maintainer: Daniela Witten <dwitten@u.washington.edu>

#### References

Witten and Tibshirani (2011) Supervised multidimensional scaling for visualization, classification, and bipartite ranking. Computational Statistics and Data Analysis 55(1): 789-801.

# Examples

```
########### Generate some data ############
n < -30p \le -10x <- matrix(rnorm(n*p),ncol=p)
y \leftarrow c(rep(1, n/2), rep(2, n/2))xte <- matrix(rnorm(n*p),ncol=p)
yte <- c(rep(1,n/2),rep(2,n/2))
x[y==1,1:(p)] \leftarrow x[y==1,1:(p)] + .4x[y==2,1:(p)] \leftarrow x[y==2,1:(p)] - .4xte[yte==1,1:(p)] <- xte[yte==1,1:(p)] + .4
xte[yte==2,1:(p)] <- xte[yte==2,1:(p)] - .4
# Done generating data #
########### Perform SuperMDS ##############
out <- TrainSuperMDS(x=x,y=y,alpha=.4,S=2, silent=TRUE)
# A plot of the training configuration points #
par(mfrow=c(1,2))
plot(out$z, col=yte, main="Training Data", xlab="Dimension 1", ylab="Dimension 2")
testout <- TestSuperMDS(trout=out,xte=xte)
ytehat <- testout$ytehat
```

```
# A table showing the true vs predicted class labels #
print(table(ytehat,yte))
# A plot of the test configuration points #
plot(testout$zte, col=yte, main="Test Data", xlab="Dimension 1", ylab="Dimension 2")
```
<span id="page-3-1"></span>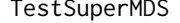

Given the configuration points of a set of training observations, and *the dissimilarities between the training and test observations, compute the configuration points for a set of test observations.*

#### Description

Suppose that we have training data observations x (of dimension nxp) with an associated binary outcome vector y of length n, and that TrainSuperMDS has already been run on the training observations. Furthermore, we have test observations xte (of dimension mxp) for which we do not have an outcome vector. This function will predict the class of the test observations, and also to compute configuration points for the test observations.

#### Usage

TestSuperMDS(trout, xte = NULL, dtetr = NULL)

#### Arguments

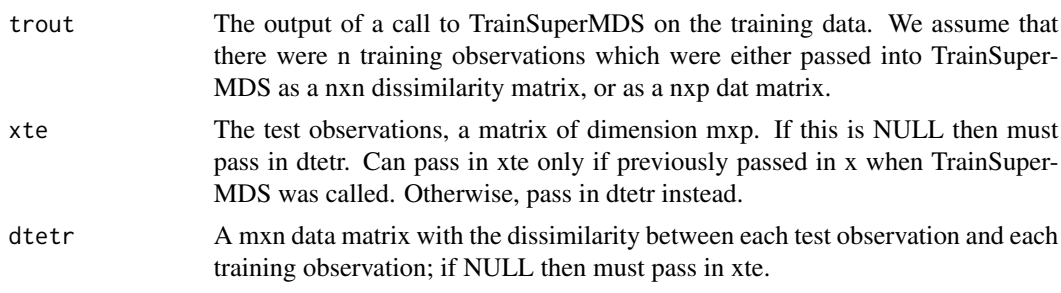

#### Value

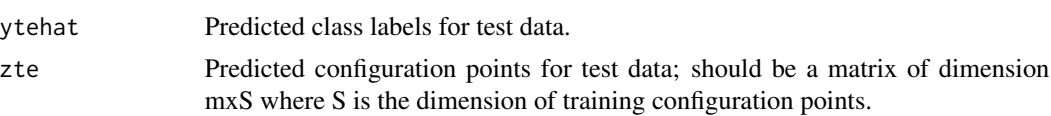

## Author(s)

Daniela M Witten

#### References

Witten and Tibshirani (2011) Supervised multidimensional scaling for visualization, classificatoin, and bipartite ranking. CSDA.

<span id="page-3-0"></span>

# <span id="page-4-0"></span>TrainSuperMDS 5

# See Also

**[TrainSuperMDS](#page-4-1)** 

# Examples

# Try ?superMDS for examples.

<span id="page-4-1"></span>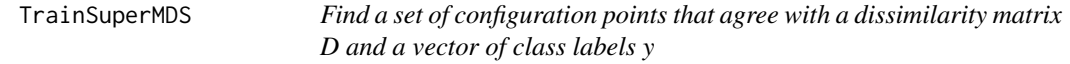

# Description

Given a nxn dissimilarity matrix D and a n-vector of binary (1,2) class labels y, this function outputs a set of configuration points z1,...,zn, each a S-vector, such that the distances between the configuration points approximate the dissimilarity matrix D, AND such that zis >= zjs tends to occur when  $yi >= yj.$ 

# Usage

TrainSuperMDS(d = NULL, y, alpha =  $0.5$ , S = 2, x = NULL, nstarts = 5, silent = FALSE)

## Arguments

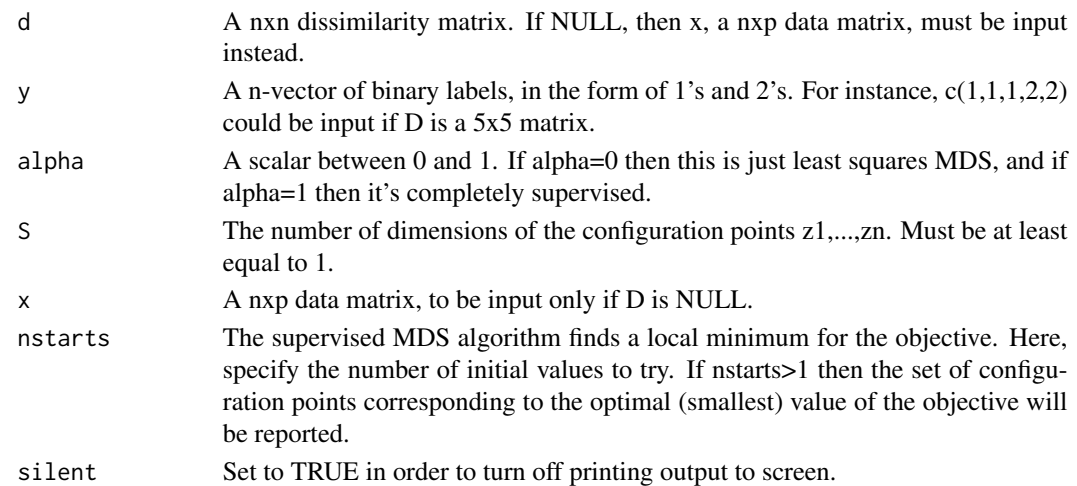

# Value

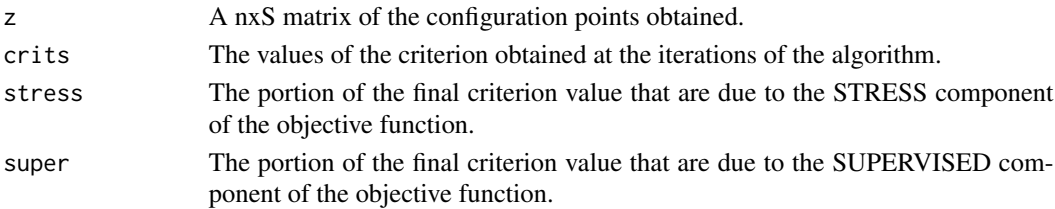

# <span id="page-5-0"></span>Author(s)

Daniela M Witten

## References

Witten and Tibshirani (2011) Supervised multidimensional scaling for visualization, classification, and bipartite ranking. Computational Statistics and Data Analysis.

# See Also

[TestSuperMDS](#page-3-1)

# Examples

# Try ?superMDS for examples

# <span id="page-6-0"></span>Index

superMDS *(*superMDS-package*)*, [1](#page-0-0) superMDS-package, [1](#page-0-0)

TestSuperMDS, [4,](#page-3-0) *[6](#page-5-0)* TrainSuperMDS, *[5](#page-4-0)*, [5](#page-4-0)